# X7+ AutoPilot

# Product manual

 $2021 - 12 - 6$ 

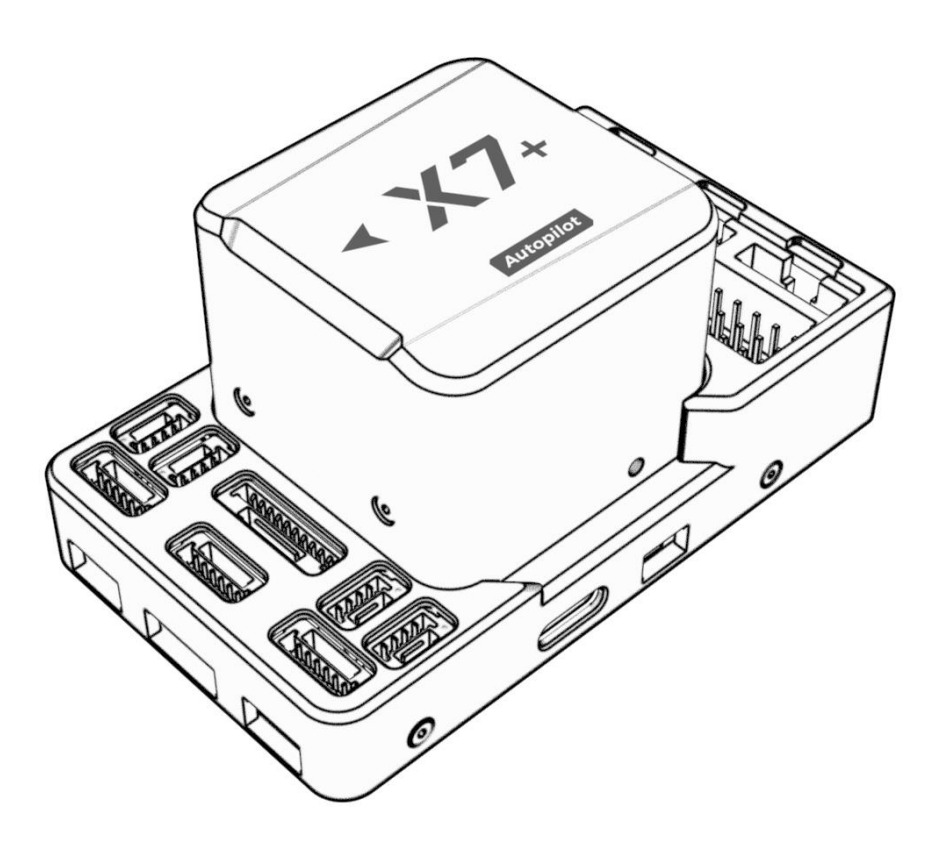

CUAV Tech Inc.,Ltd

### **Disclaimer**

Please read the manual carefully before using it to make sure that you can use it correctly and safely.You need to install and use this product in strict accordance with the instructions. CUAV is not liable for any loss due to improper use.This manual is only used as a user guide. The company reserves the right to modify and improve the product details and instructions. The relevant data shall be subject to the data provided by our staff. CUAV does not guarantee the accuracy and reliability of the contents of the document.

This product is only a pure hardware component of an experimental unmanned system, and the firmware and software are provided by a third party. X7 + is only one of the components of unmanned system, and it has high requirements for use mode and compatibility of various components of unmanned system; CUAV only has the obligation to provide after-sales service within the product warranty period, and the company does not guarantee the reliability for any purpose; The company shall not be responsible for the direct, indirect, derivative, accidental injury and other losses or punishment caused by any reason or under any circumstances.

Copyright©CUAV, Without permission, do not copy the contents or reprint.

#### **NOTE**

- Please abide by local laws and regulations and do not fly in the no-fly zone.
- $\triangleright$  It is forbidden to fly near the airport.
- $\triangleright$  It is forbidden to fly in sensitive areas such as crowded places, military and administrative institutions, traffic roads, etc.
- Do not fly in rain, strong wind or fog.

#### **Product version history**

This product is a continuation version of CUAVX7 flight controller, compatible with all the expansion hardware of the above products; except for the different compatible firmware, users can seamlessly replace it.

#### **Online documentation**

Please visit the CUAV docs for detailed tutorials and firmware downloads of this product: http://doc.cuav.net

#### **Download ground control station**

<QGroundControl:>

[https://docs.qgroundcontrol.com/en/getting\\_started/download\\_and\\_install.html](https://docs.qgroundcontrol.com/en/getting_started/download_and_install.html)

[Mission Planner:](https://firmware.ardupilot.org/Tools/MissionPlanner/MissionPlanner-stable.msi)

<https://firmware.ardupilot.org/Tools/MissionPlanner/MissionPlanner-stable.msi>

## **Parts List**

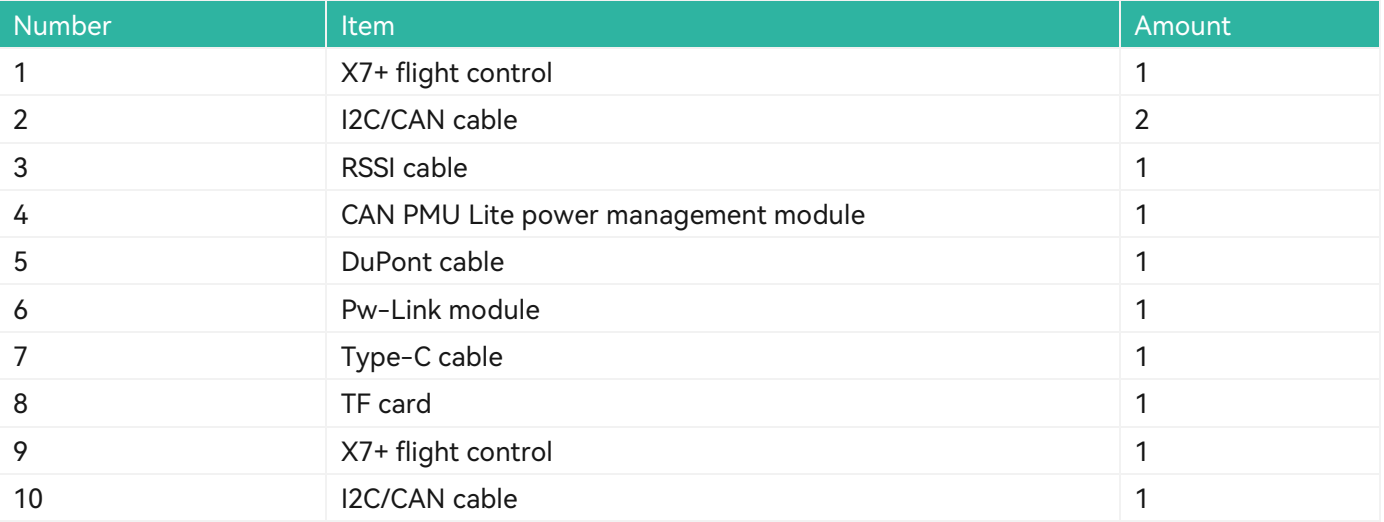

## **Hardware specifications**

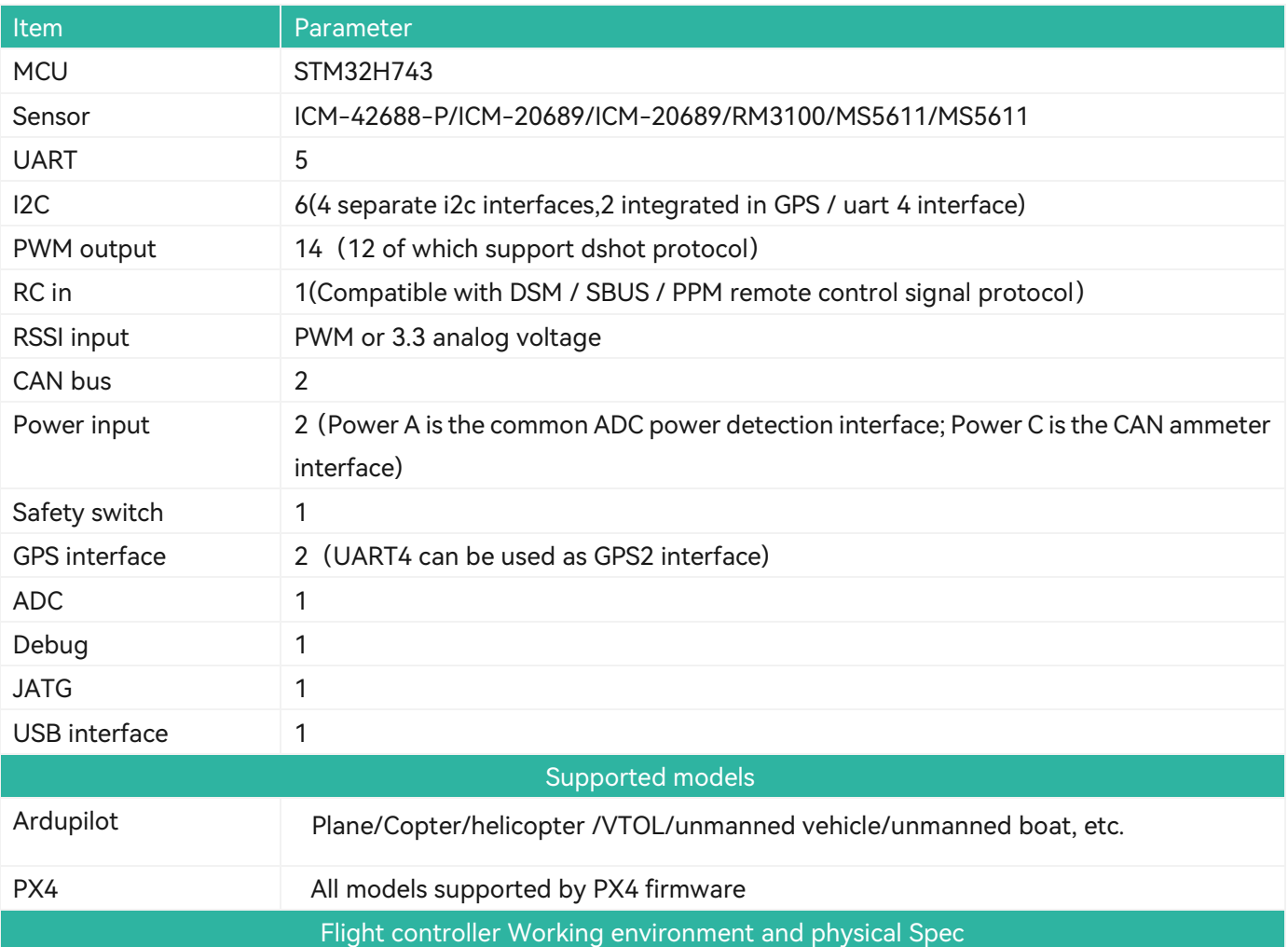

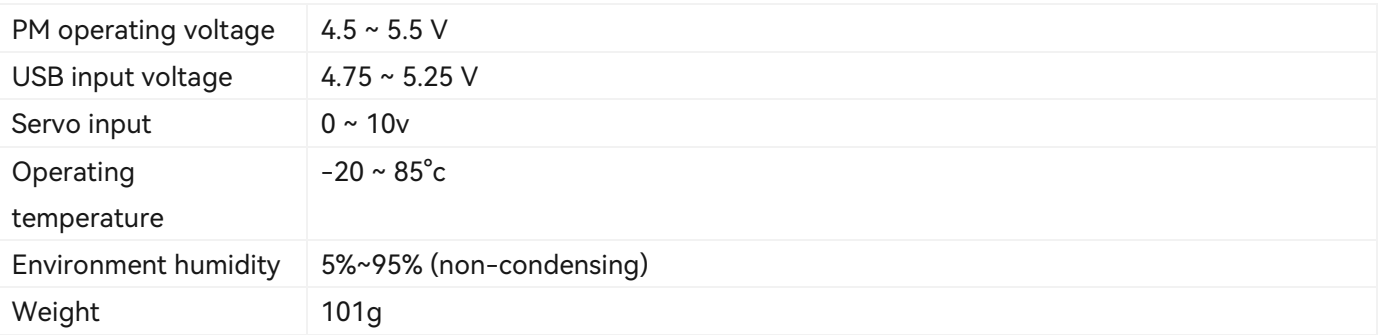

#### **Support firmware**

X7+ flight controller runs perfectly with ArduPliot 4.10/PX4 V1.12.3 and above firmware.

#### **Firmware and source code**

**X7+ supports PX4 and ArduPilot firmware, the compiled firmware Download and write firmware tutorial:**

[https:/doc.cuav.net/flight-controller/x7/en/firmware.html](https://doc.cuav.net/flight-controller/x7/en/firmware.html)

**If you want to modify the code; you can download the source code through the link below** ArduPilot Github :

<https://github.com/ArduPilot/ardupilot>

PX4 Github : <https://github.com/PX4/PX4-Autopilot>

#### **Compile firmware command(ArduPilot):**

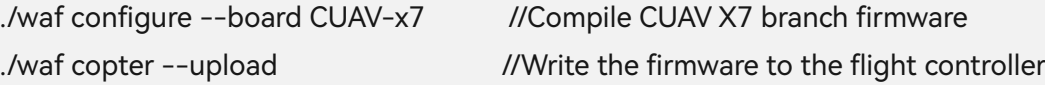

#### **Compile firmware command(PX4):**

make cuav x7pro\_default //Compile CUAV X7 Pro branch firmware

#### **Note:**

X7+ supports (ArduPilot) CUAV X7 branch firmware and (PX4) CUAV X7 pro branch firmware.

#### **Pinouts**

The design of the X7 interface uses Pixhawk standard pinouts. Please read the description of the interface definition carefully and use the original wiring of the product. If the wiring is not used according to the standard defined by the interface, the company will not compensate for the damage to the equipment.

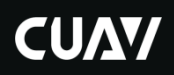

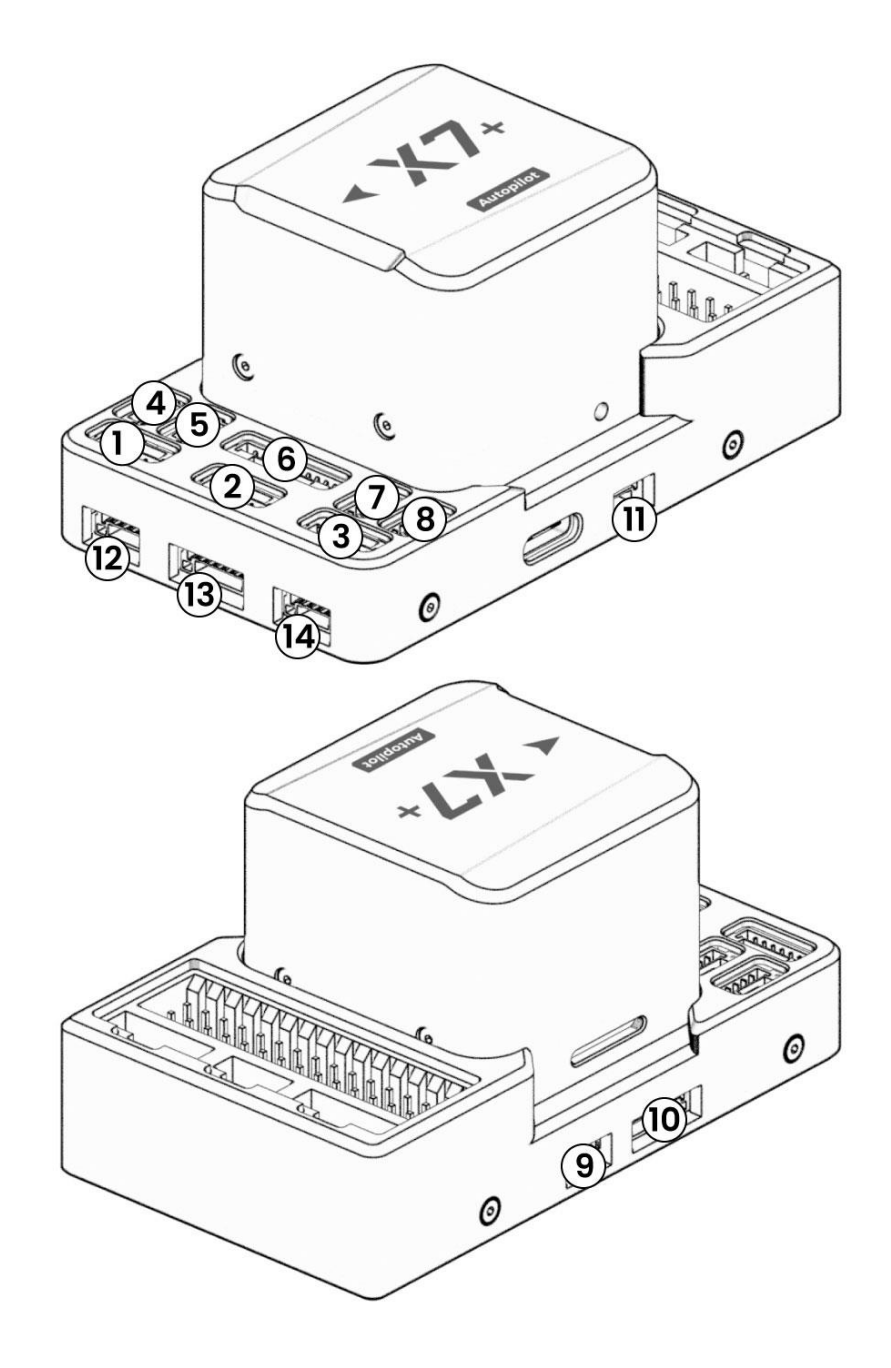

# **CUAV**

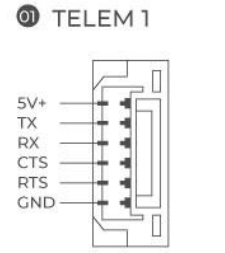

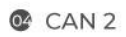

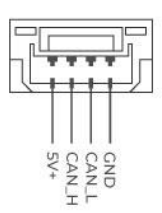

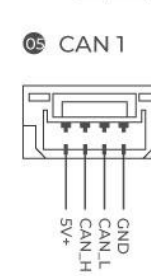

**@** I2C 2

\*\*\*\* 녝

J,

**@** UART4

 $5V+$ 

 $\frac{TX}{RX}$ 

SCL<sub>2</sub>

SDA2 GND

 $\overline{\mathbb{I}}$ 

 $\overline{a}$ 

**@** GPS&SAFTETY

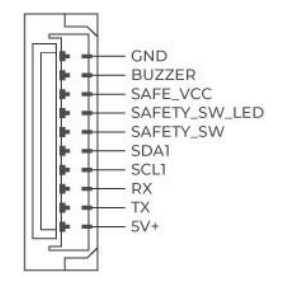

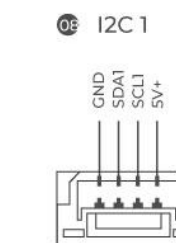

**C** TELEM 2

 $5V+$ 

 $\frac{\mathsf{TX}}{\mathsf{RX}}$ 

CTS

**DTC** 

GND

 $\Box$ 

f

 $\begin{bmatrix} + & + & + & + \\ + & + & + & + \\ + & + & + & + \\ + & + & + & + \end{bmatrix}$ 

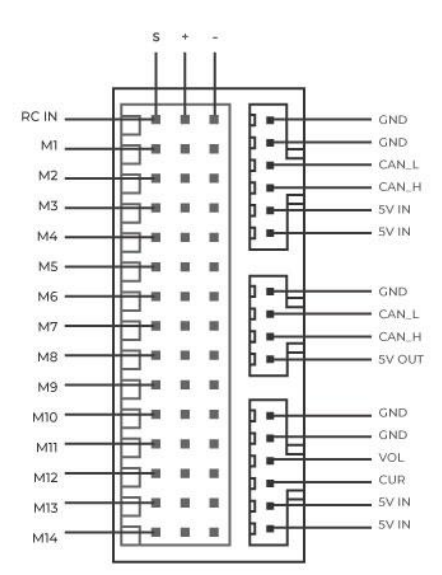

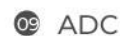

 $O$  SPI 5

т

**O** RSSI

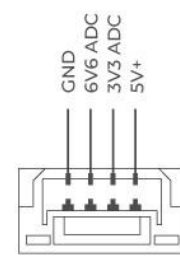

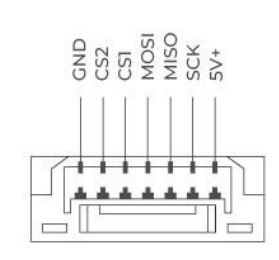

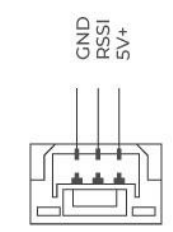

**@** 12C3

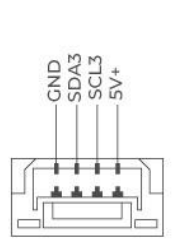

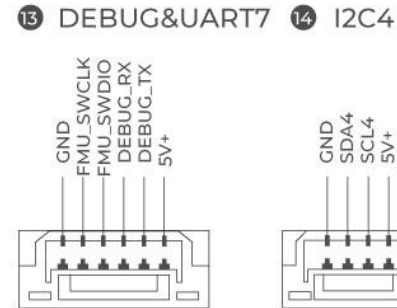

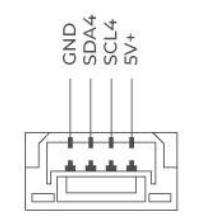

## **Hardware connection diagram**

Take the quadcopter drone as an example:

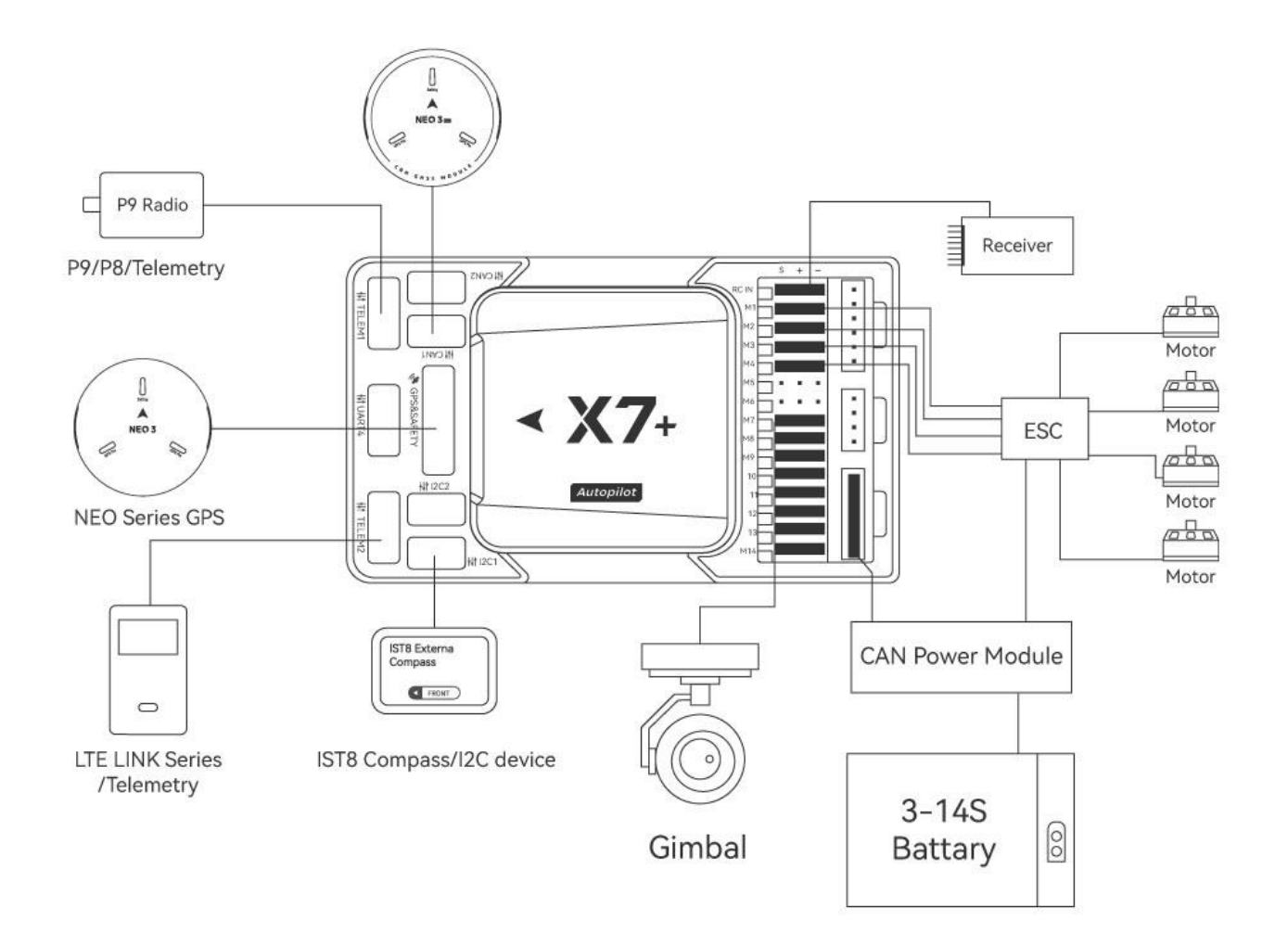

## **Product connection**

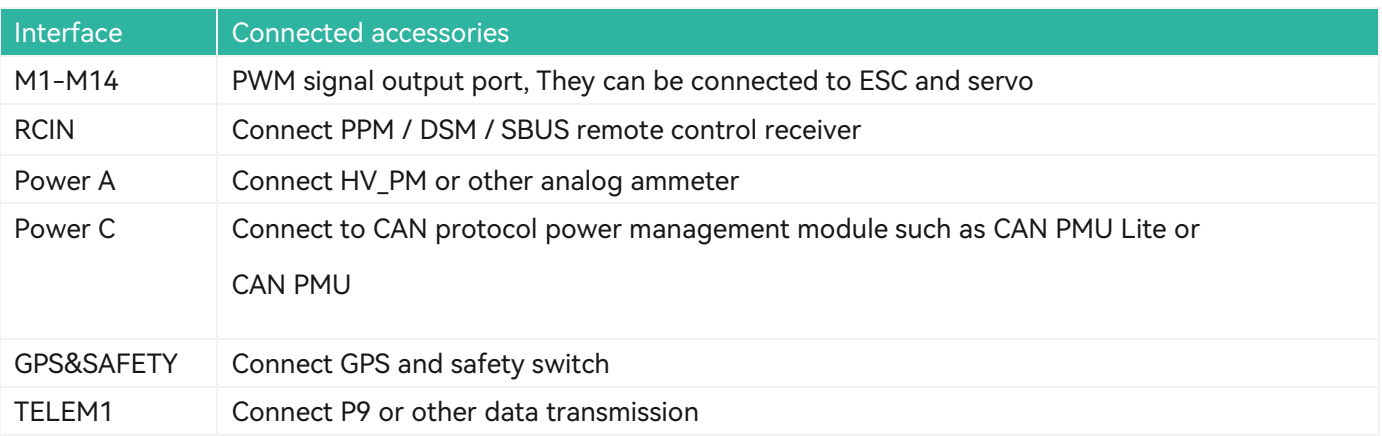

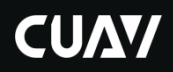

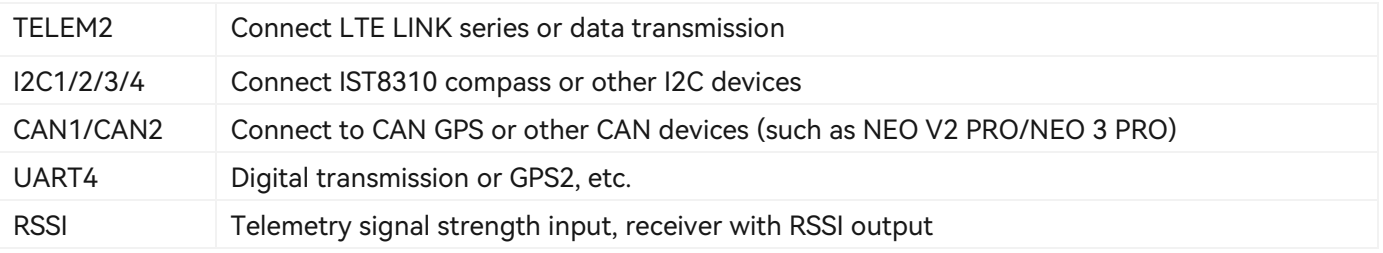

# **Certification**

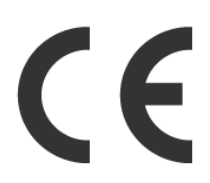

Product has passed CE certification

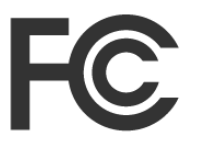

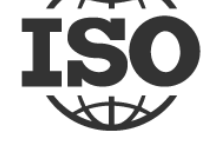

Product has passed CE certification

CUAV has passed ISO 9001 quality management system certification

## **More information**

CUAV official website: www.cuav.net

For more usage and assembly instructions, please visit the document center: doc.cuav.net